## **Guía para generar contraseña en SGA Posgrado 2024**

Acceder desde un navegador web al Sistema <https://sga.uncaus.edu.ar/posgrado/ingresar>

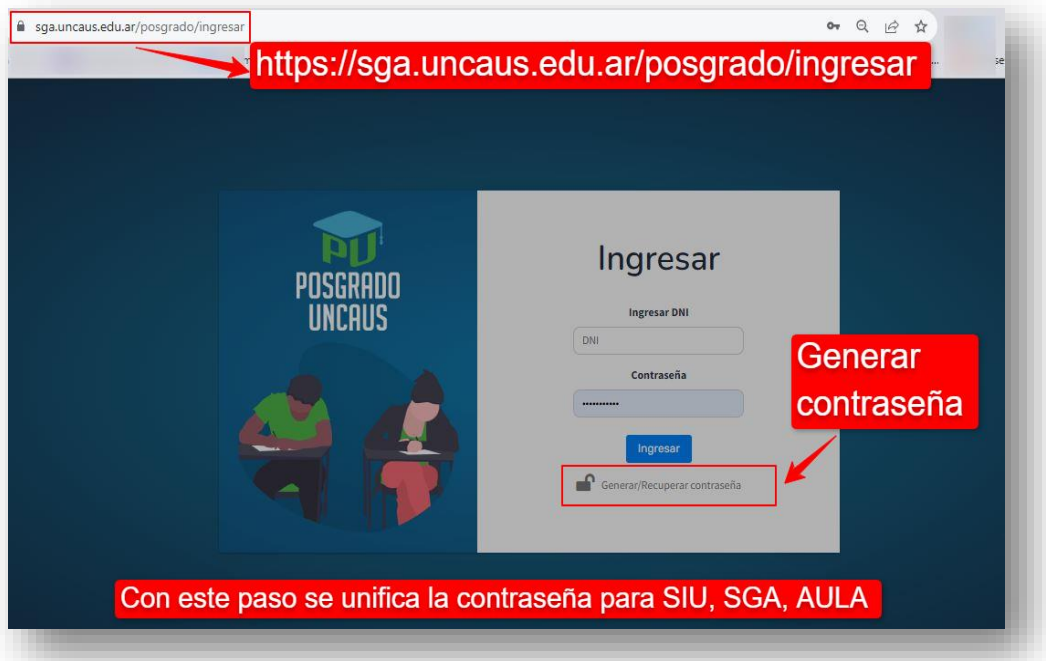

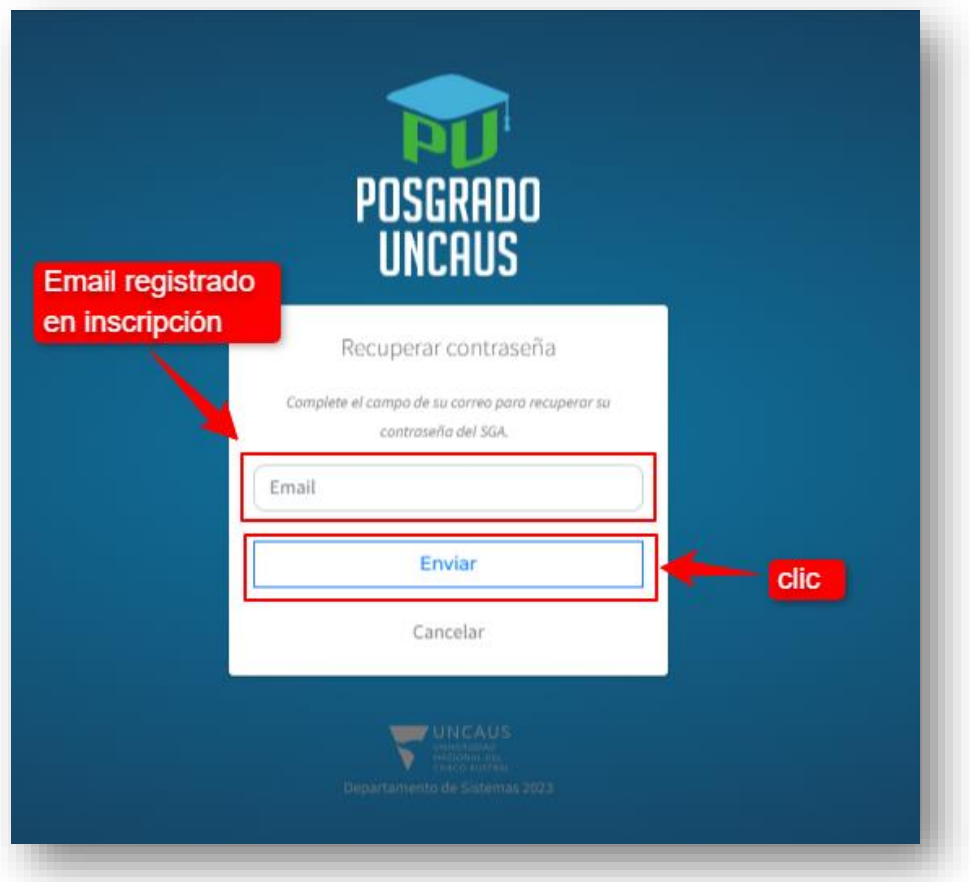

## **Guía para generar contraseña en SGA Posgrado 2024**

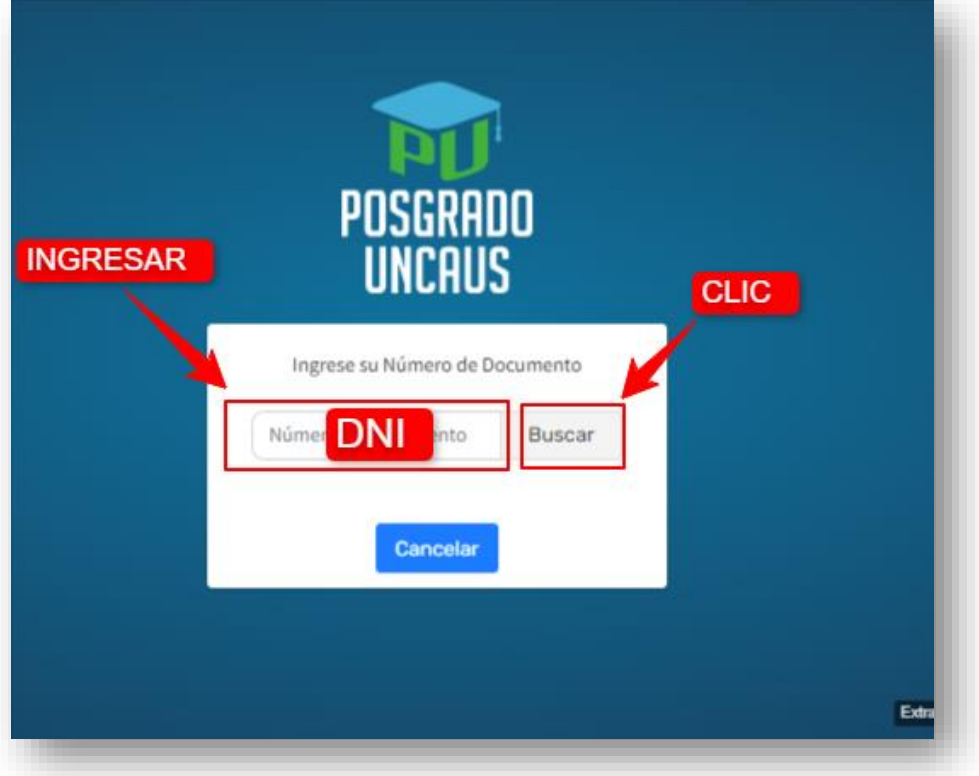

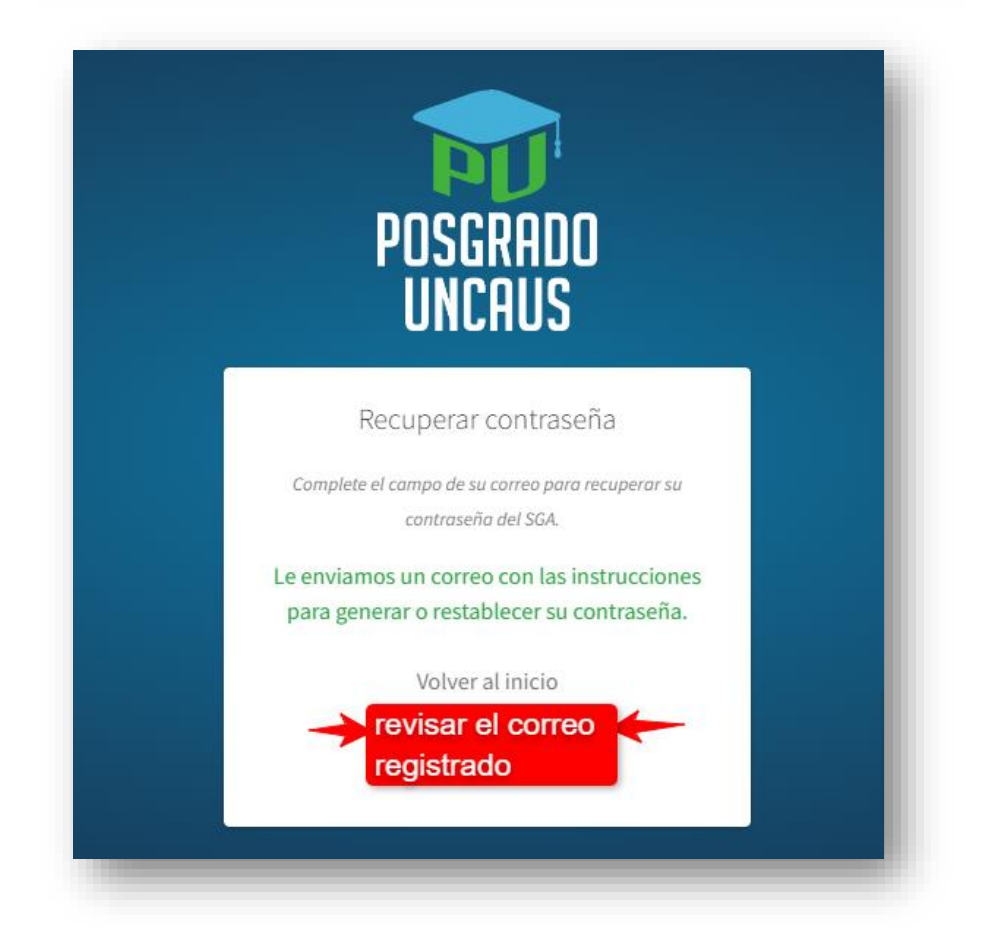